-8

-8

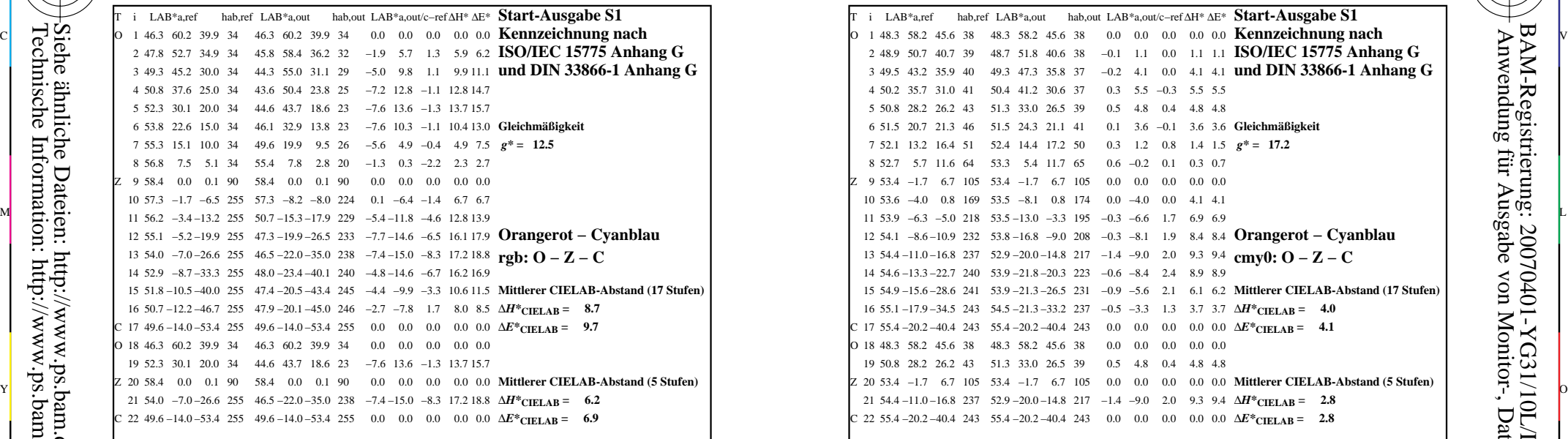

YG310−3N, Gerät: XrgbNP\_D65\_L; Messung: L26G00NP.PDF; Datum: 20070202

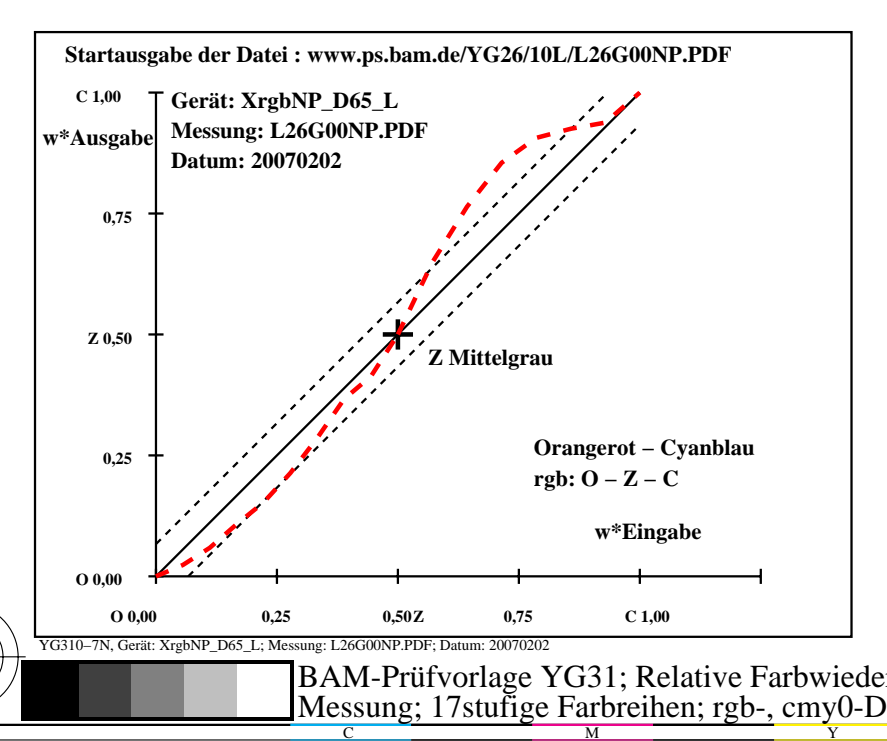

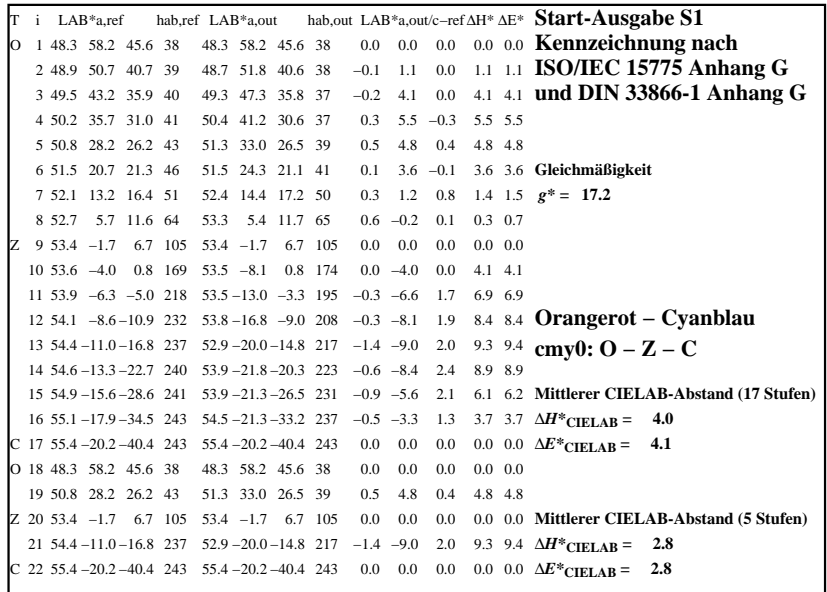

C

M

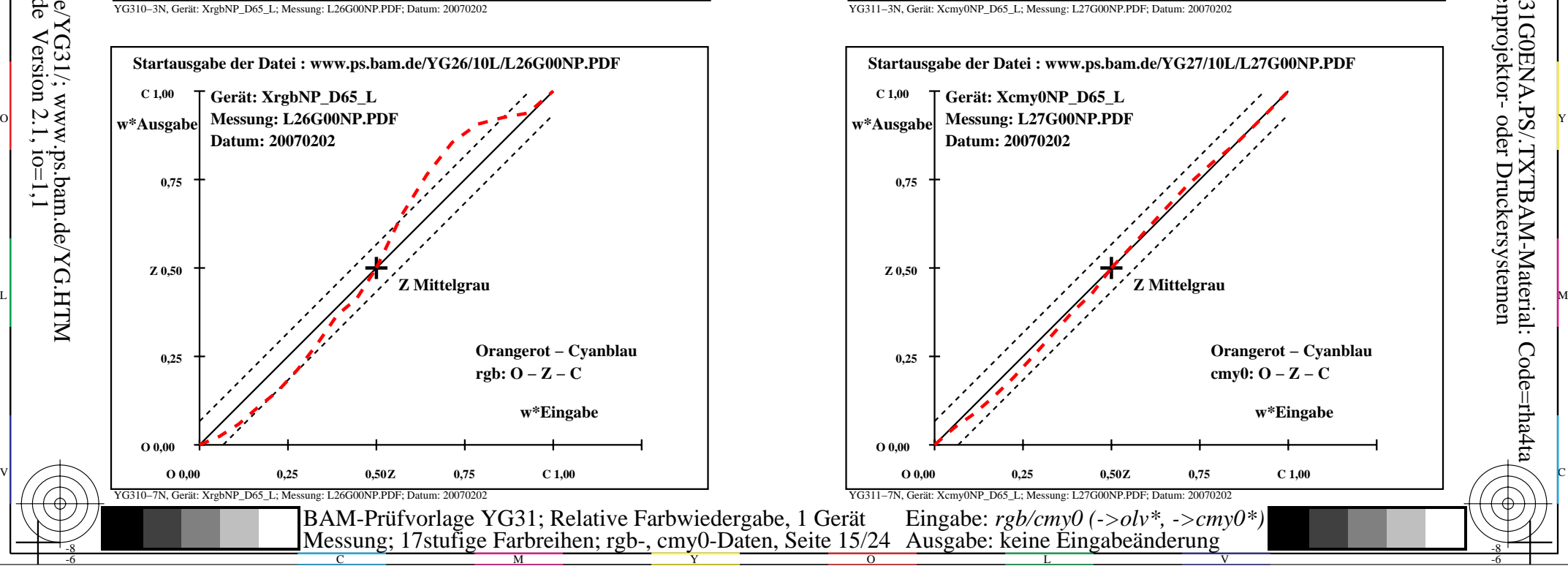

-6

-6

Anwendung für Ausgabe von Monitor-, Datenprojektor- oder Druckersystemen

BAM-Registrierung: 20070401-YG31/10L/L31G0ENA.PS/.TXTBAM-Material: Code=rha4ta